# **Installer - Bug #29383**

## **foreman-installer doesn't bring up the web interface on CentOS 7**

03/19/2020 10:05 PM - Eddie Parker

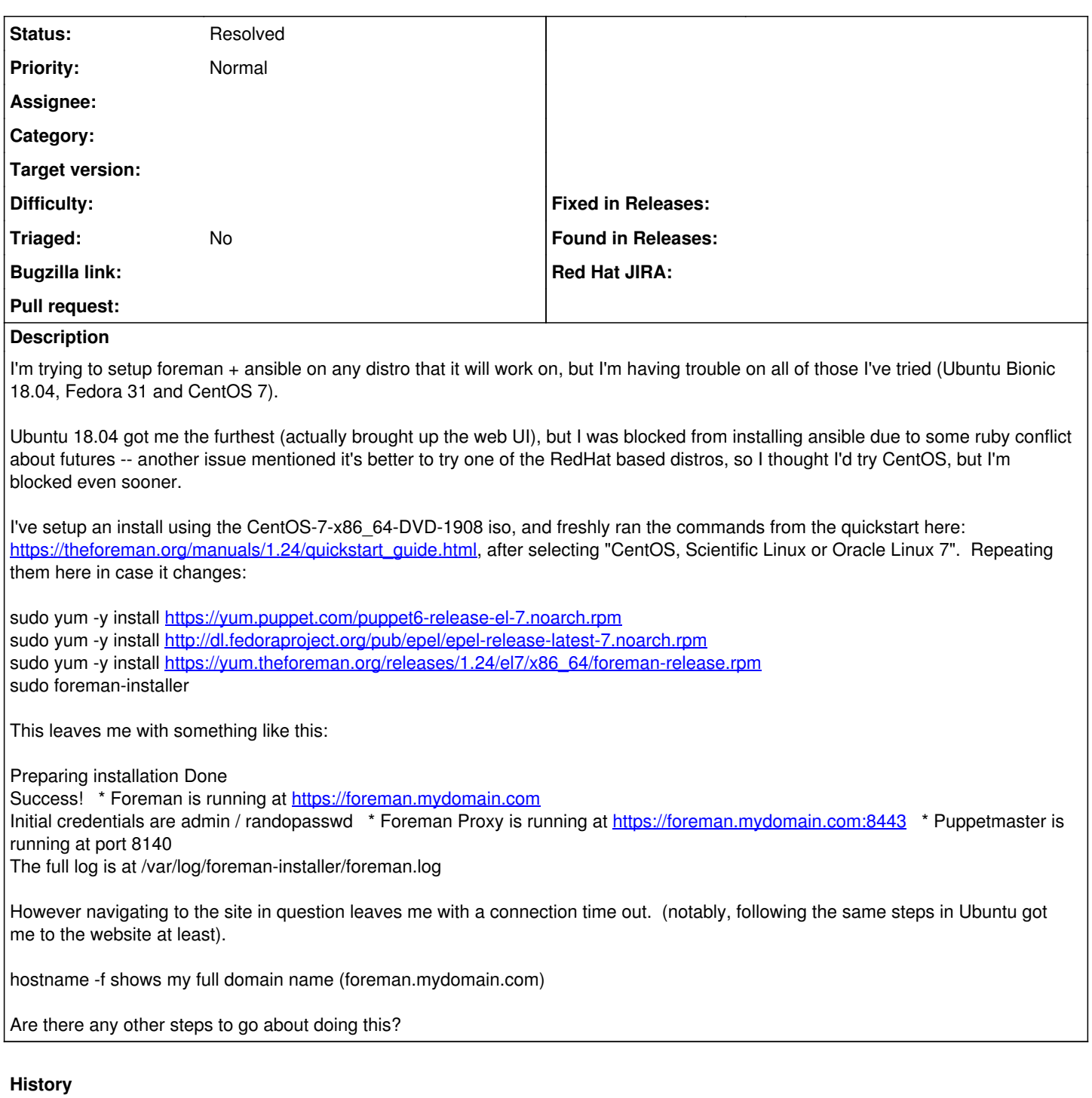

#### **#1 - 03/24/2020 12:57 AM - Besmir Zanaj**

what does the log say?

#### **#2 - 03/24/2020 04:14 PM - Ewoud Kohl van Wijngaarden**

*- Status changed from New to Need more information*

Is there perhaps a Firewall in the way? Does the DNS also correctly resolve on the client?

### **#3 - 03/26/2020 07:11 PM - Eddie Parker**

*- Status changed from Need more information to Resolved*

Is there perhaps a Firewall in the way? Does the DNS also correctly resolve on the client?

This is actually what turned out to be the problem. I needed to disable firewalld I believe to make it work.

Unfortunately then the ansible plugin failed to install due to a missing .so if I recall so I punted on installing foreman at this time. I can probably close this bug, I can re-open another one if I ever get back to foreman + ansible.